## **Exploring Archimedes Principle <b>Following Archimedes Principle** For the Teacher

## *Objectives:*

Using the **ARCHIMEDES** aplet, the student will explore Archimedes' method for approximating the value of  $\pi$  by comparing the area of a regular polygon to the area of the corresponding circumscribed circle.

## *Functionality:*

When the student selects **START** , the **ARCHIMEDES NOTE** will be displayed.

The student should then press **VIEWS** to enter the number of sides of the regular polygon to be investigated. Choose **RESET** to begin with a triangle.

The aplet then shows the regular polygon inscribed within a circle along with the number of sides of the polygon, the area of the circle, the area of the polygon, and the difference in the two areas.

**Double #Sides** will double the number of sides of the regular polygon and automatically return to the display.

**Enter #Sides** will prompt the student for the number of sides of the regular polygon and then return to the display.

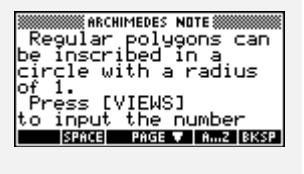

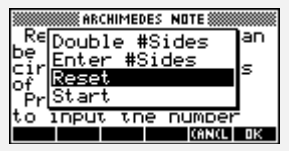

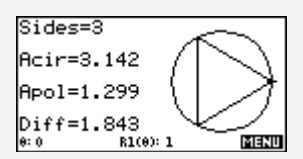

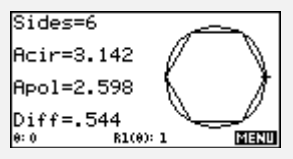

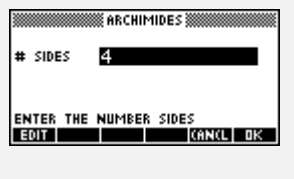

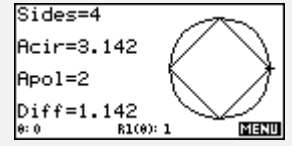

Programs associated with this aplet: .A.D, .A.I, .A.R, .A.S, .A.P, .A.SV